N. Kühtreiber, G. Kraiger, B. Meurers TU-Graz / Uni-Wien

### ]. Einleitung

Seit der Präsentation einer Bouguer-Karte Österreichs (Senftl, 1965) haben sich die Informationen über das Erdschwerefeld Österreichs ständig verbessert. So liegen heute Schweremessungen beinahe flächendeckend für ganz Österreich vor. Neben der ständigen Erweiterung des Datenbestandes werden durch die immer rascher fortschreitende Automatisierung bisher undurchführbare Auswertemethoden möglich.

Wurde die Berechnung der Anziehung topographischer Massen früher durch zeitaufwendige Schätzungen bewerkstelligt, so hat die Einführung von digitalen Geländemodellen diesen Aufwand drastisch verringert. Trotzdem blieb bis heute die Forderung nach der Durchführung einer tachymetrischen Geländeaufnahme im Nahbereich der Gravimeterstation  $( $160\,m$ )$  aufrecht. Die vorliegende Pilotstudie untersucht den Genauigkeitsverlust, der durch die ausschließliche Verwendung von Höhenrastern zur Berechnung der topographischen Korrektur entsteht.

Diese Arbeit stellt einen Beitrag zur Diskussion der Methode einer Neuberechnung der Bouguer-Karte von Österreich dar. Die Neuberechnung soll durch eine Zusammenarbeit der Universitäten Wien, Leoben und Graz mit dem Bundesamt für Eich- und Vermessungswesen in nächster Zeit durchgeführt werden.

## 2. Bougueranomalien

Die Bougueranomalie wird wie folgt definiert:

$$
\Delta g_B = g - \gamma - \delta g_{top} \tag{2-1}
$$

Hierin bedeuten:

 $\Delta g_B$  ... Bougueranomalie

g  $g$  ... gemessene Absolutschwere im Punkt P

**7** . . . Normalschwere in Normalhöhe

 $\delta g_{top}$  ... Anziehung der topographischen Massen im Punkt P

Die Anziehung der topographischen Massen  $\delta g_{top}$  kann in die Geländekorrektur  $\delta g_{tc}$  und die sphärische Bouguerplatte  $\delta g_{bpl}$  mit der Höhe *H* aufgespaltet werden:

$$
\delta g_{top} = \delta g_{bpl} - \delta g_{tc} .
$$

Gleichung (2—1) geht dadurch in

$$
\Delta g_B = g - \gamma - \delta g_{bpl} + \delta g_{tc} \qquad (2-2)
$$

über. Die geometrische Situation stellt Abbildung (2—1) dar.

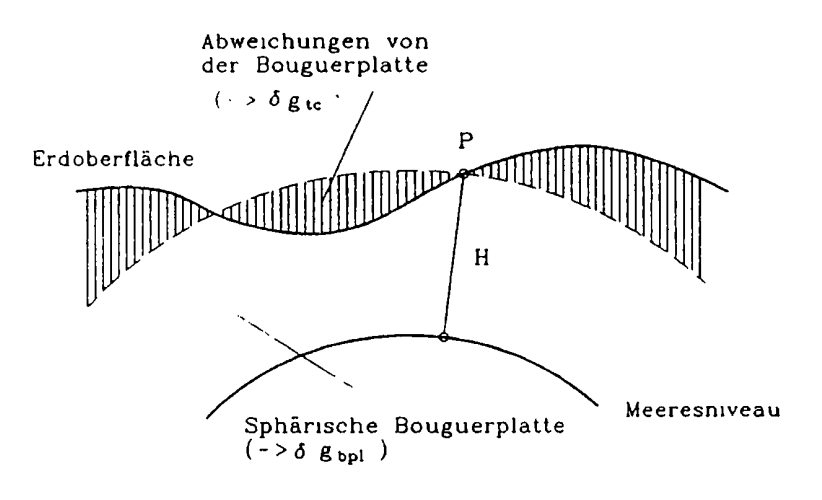

Abb. 2 **-** 1: Die sphärische Bouguerplatte

#### 2.1. Die Anziehung einer sphärischen Platte

Ausgangsgleichung für die Ableitung ist die Formel für das Potential *V* eines beliebig geformten Körpers

$$
V(x,y,z) = k \iiint_{v} \frac{\rho dv}{\ell} , \qquad (2-3)
$$

mit

 $x, y, z$  . Koordinaten des Aufpunktes

 $\boldsymbol{k}$ Gravitationskonstante

 $\rho$  ... Dichte

 $dv$  ... Volumselement

*£* . . Entfernung Aufpunkt - Massenelement

Der Einfachheit halber soll dieser Körper im folgenden ein Rotationskörper ( $z$ -Achse  $=$  Rotationsachse) mit konstanter Dichte sein. Der Aufpunkt P liege auf der z-Achse. Bei

Einführung von Kugelkoordinaten ergibt sich damit für das Potential V des Kugelausschnittes

$$
V(z, \vartheta_1, R) = 2\pi k \rho \int_{r=0}^{R} \int_{\vartheta=0}^{\vartheta_1} \frac{r^2 \sin \vartheta dr d\vartheta}{\sqrt{r^2 - 2rz \cos \vartheta + z^2}} \qquad (2-4)
$$

Die Integration von  $(2-4)$  führt zum Potential eines Kugelausschnittes mit dem Radius R und dem Öffnungswinkel  $\vartheta_1$  (siehe Abb. 2-2).

$$
V(z, \vartheta_1, R) = \frac{2\pi k \rho}{z} \left( \frac{1}{3} F^{3/2} - b \left[ \left( \frac{R}{2} + \frac{b}{2} \right) \sqrt{F} + \frac{c - b}{2} \ln C \left( R + b + \sqrt{F} \right) \right] + \frac{R^3}{3} - \frac{1}{2} R^2 z \right) \qquad (2 - 5)
$$

mit

$$
F = R2 + 2bR + c
$$
  
\n
$$
b = -z \cos \vartheta_1
$$
  
\n
$$
c = z2
$$

Durch Differentiation von Formel (2-5) erhält man die Anziehung ( $V_z$ ) des Kugelausschnittes in z-Richtung

$$
V_z(z, \vartheta_1, R) = -\frac{\partial V}{\partial z}
$$
\n
$$
= -2\pi k \rho \left\{ -\frac{1}{3z^2} G^{3/2} + \frac{1}{z} \sqrt{G} (z - R \cos \vartheta_1) - \frac{R^3}{3z^2} - \frac{1}{2} \cos^2 \vartheta_1 \sqrt{G} + \left( \frac{R}{2} - \frac{z}{2} \cos \vartheta_1 \right) \cos \vartheta_1 \frac{1}{\sqrt{G}} (z - R \cos \vartheta_1) + z \sin^2 \vartheta_1 \cos \vartheta_1 \left[ \ln \left( R - z \cos \vartheta_1 + \sqrt{G} \right) - \ln(z - z \cos \vartheta_1) \right] + \frac{1}{2} z^2 \sin^2 \vartheta_1 \cos \vartheta_1 \left[ \frac{1}{R - z \cos \vartheta_1 + \sqrt{G}} \left( \frac{z - R \cos \vartheta_1}{\sqrt{G}} - \cos \vartheta_1 \right) - \frac{1}{z} \right] - \frac{2z}{3} + z \cos^2 \vartheta_1 \right\}
$$
\n(2.6)

mit

$$
G=R^2-2Rz\cos\vartheta_1+z^2.
$$

Die Anziehung der sphärischen Platte  $A_{pl}$  ergibt sich aus der Differenz zweier Kugelausschnitte mit

$$
A_{pl}(z,\vartheta_1,H)=V_z(z,\vartheta_1,R_1)-V_z(z,\vartheta_1,R_2)
$$

Die einzelnen Größen sind aus Abbildung 2-2 zu entnehmen.

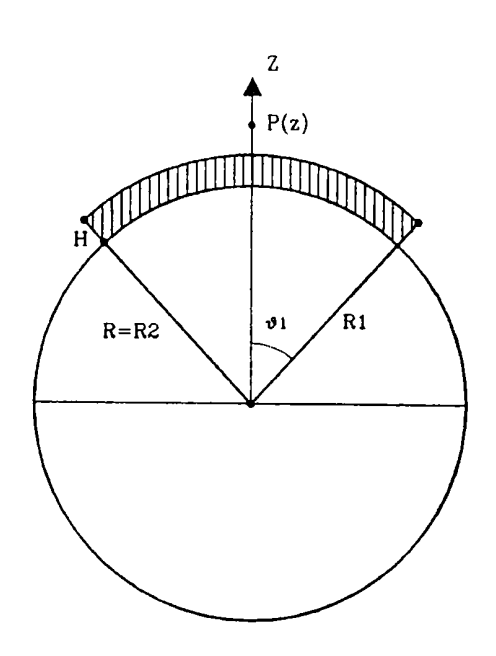

Abb. 2 *—*2: Potential eines Kugelausschnittes

#### 2.2. Näherungsformeln

In der Literatur findet man häufig Näherungen für die Anziehung der sphärischen Bouguerplatte  $\delta g_{bpl}$ . Nach einer Ableitung von Jung (1961) erhält man für

$$
\delta g_{bpl} = 2\pi k \rho H \left( 1 - \frac{(R+H)\cos\vartheta_1 - R}{\sqrt{(R+H)^2 + R^2 - 2(R+H)R\cos\vartheta_1}} \right) \quad . \tag{2-7}
$$

Eine weitere Form für die Auswirkung der sphärischen Platte kann Militzer/Weber (1984, S. 25f) entnommen werden,

$$
\delta g_{bpl} = 2\pi k \rho H + 2\pi k \rho H \left( \sin \frac{\vartheta_1}{2} - \frac{H}{R_1} \frac{1 + 4 \sin \frac{\vartheta_1}{2} + 3 \sin^2 \frac{\vartheta_1}{2}}{4 \sin \frac{\vartheta_1}{2}} + \left( \frac{H}{R_1} \right)^2 \frac{5 + 8 \sin \frac{\vartheta_1}{2} + 3 \sin^2 \frac{\vartheta_1}{2}}{24 \sin \frac{\vartheta_1}{2}} + \cdots \right) \quad . \tag{2-8}
$$

Der zweite Term von (2—8) wird auch als Bullard-Term bezeichnet. Abbildung 2-3 stellt die Unterschiede zwischen den Näherungsformeln und der exakten Form dar. Die Abweichungen wurden für drei verschiedene Öffnungswinkel  $\vartheta_1$ , sowie für verschiedene Plattendicken *H* berechnet.

Die beste Übereinstimmung zeigen beide Näherungsformeln für einen Öffnungswinkel von  $\vartheta_1 = 180^\circ$ . Mit abnehmendem Öffnungswinkel vergrößern sich die Differenzen. Während der Bullard-Term für  $\vartheta_1 = 1.5^\circ$  (das entspricht einer Reduktion bis 167 km Entfernung) noch gute Ergebnisse liefert, besitzt die Formel von Jung für eine Plattendicke von  $2500\,m$ bereits einen Fehler von 2 mgal. Diese Ungenauigkeit steigt mit zunehmender Plattendicke weiter an. Für  $\vartheta_1 = 0.18^\circ$  erhält man noch schlechtere Vergleichswerte.

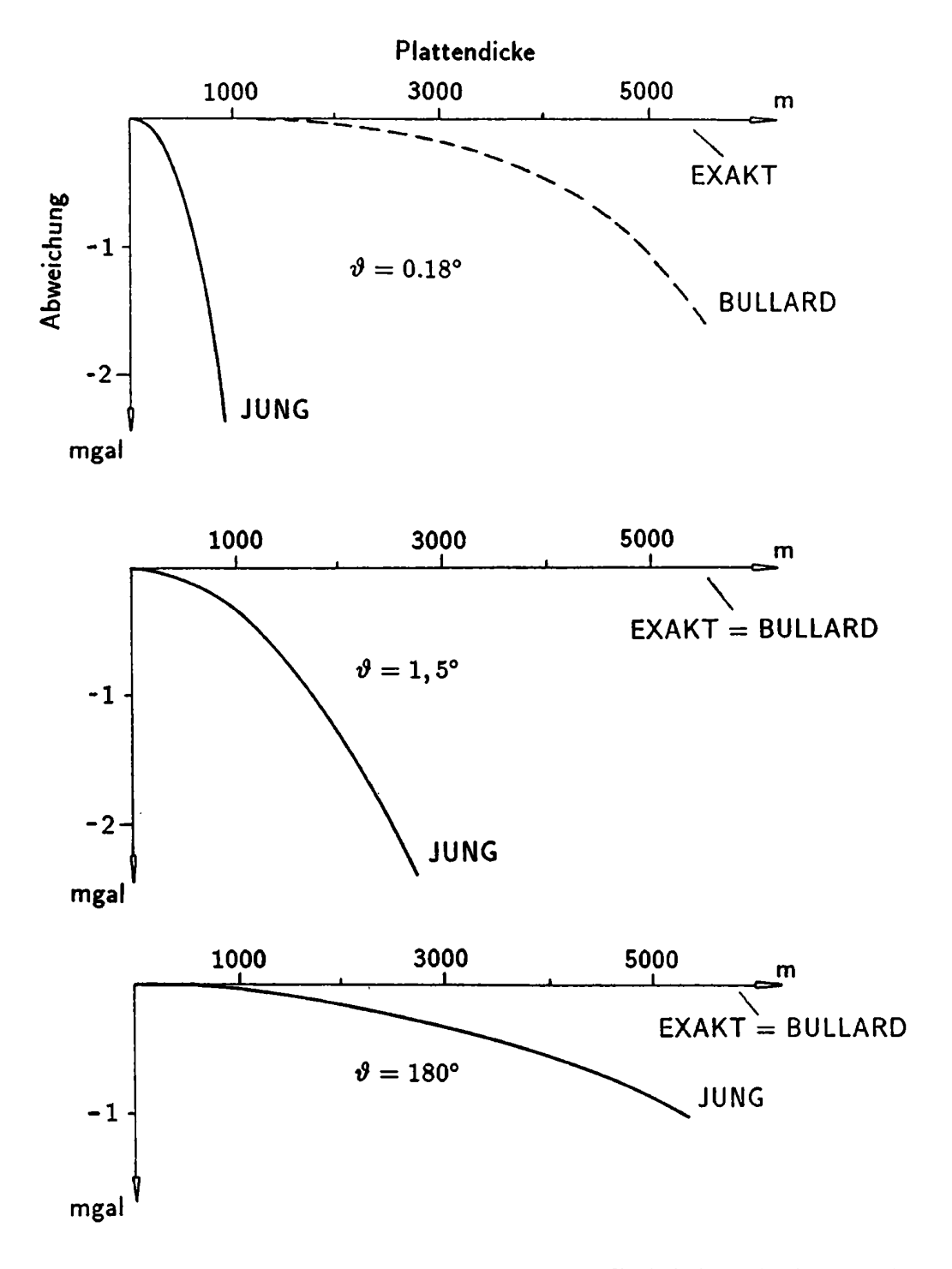

Abb. 2 *—*3: Vergleich der Formeln für den Einfluß der sphärischen Platte

### 3. Methoden zur Berechnung der topographischen Korrektur

#### 3.1. Herkömmliche Methode

Die Reduktion von auf der Erdoberfläche gemessenen Schweredaten in ein beliebiges Bezugsniveau setzt die Kenntnis der Topographie und der Dichteverteilung innerhalb der Reduktionsmassen voraus. Zur Erfassung der Topographie verwendet man digitale Höhenmodelle. Für die unmittelbare Umgebung des Meßpunktes sind diese jedoch meist zu grobmaschig (vor allem im Hochgebirge), sodaß eine kreisförmige Zone des Geländes um den Meßpunkt tachymetrisch aufgenommen wird. Daraus resultiert das Problem, vom punktorientierten tachymetrischen System zum geographischen System des digitalen Höhenmodells überzugehen. Diese Übergangszone ist punktabhängig und ihre Erfassung erfordert großen Aufwand. Die Berechnung der Übergangszonen kann 2.8. durch Übergangsraster (Ehrismann/Lettau, 1971) oder durch numerische Integration (Meurers, 1988) erfolgen.

#### 3.2. Das Programm TC

Das Programm TC wurde von R. Forsberg (1984) erstellt und dient zur Berechnung von topographischen Korrekturen von Erdschwerefeldgrößen. Das in dieser Arbeit verwendete Programm stellt eine am Institut für Theoretische Geodäsie der Technischen Universität Graz mehrfach erweiterte Version dar. lm folgenden werden die wichtigsten Punkte des Programms TC genauer erläutert.

Die Basis der Berechnungen mittels TC bilden zwei digitale Höhenraster. Für die Nahzone um den Berechnungspunkt ist die Verwendung eines engmaschigen Geländemodells vorgesehen. Der Einfluß der Fernzonen wird aus einem "groben" Geländemodell gerechnet. Die Grenzen der Nah- und Fernzone können durch die Eingabe von Einflußradien festgelegt werden.

Das Grundprinzip vieler Programme zur Berechnung von topographischen Korrekturen ist die Zerlegung des Geländes in Massensäulen. Die Auswertung der Formel für den Einfluß einer Massensäule ist zeitaufwendig. Da der Einfluß einer Massensäule mit der Entfernung vom Berechnungspunkt stetig abnimmt, ist die Verwendung von Näherungen in der Fernzone ausreichend. TC verwendet eine Kugelfunktionsentwicklung nach MacMillan und die Formel einer Punktmasse im Schwerpunkt der Massensäule.

Die größte Bedeutung kommt der Berechnung des Einflusses der Innenzone zu. R. Forsberg

erzielt im Programm TC durch die Verkleinerung der Seitenlängen der Massensäulen eine Steigerung der Genauigkeit. Dazu wird in der unmittelbaren Umgebung des Punktes zuerst eine Splinefläche durch  $7 \times 7$  Rasterhöhen ("Massensäulen") gelegt. Anschließend wird die Anzahl der Massensäulen in diesem Gebiet auf  $15 \times 15$  erhöht (siehe Abb. 3-1). Die so entstehenden neuen Massensäulen werden für die Berechnung verwendet. Ihre Höhe erhält man durch Interpolation aus der Splinefläche. Durch diese Verdichtung entsteht

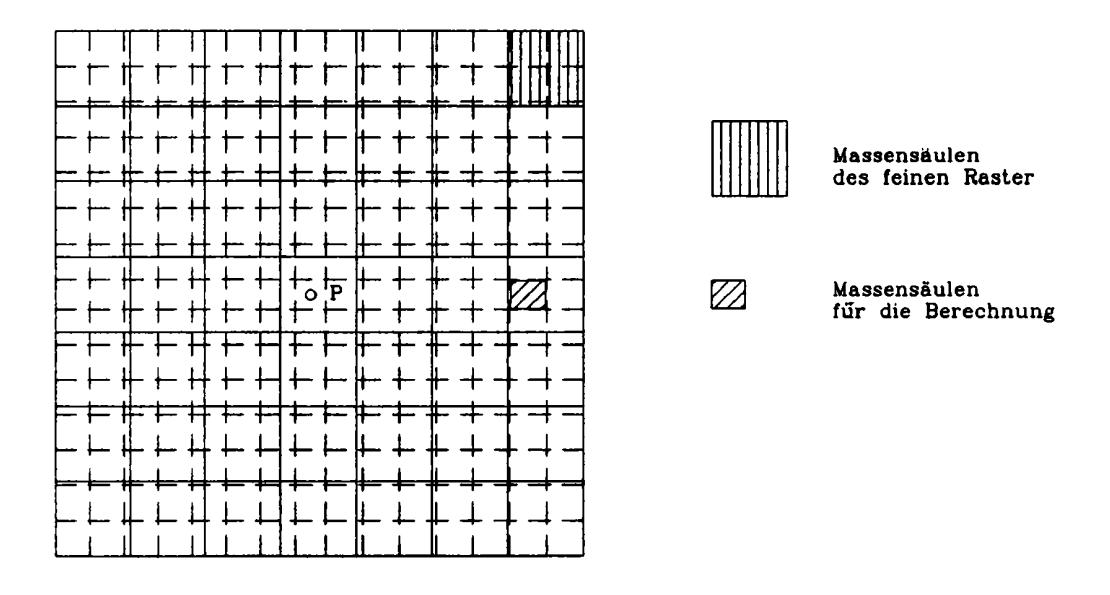

 $Abb. 3 - 1:$ "Verfeinerung" des Höhenrasters um den Aufpunkt

um den Berechnungspunkt  $P$  ein fiktiver Raster mit etwa der halben Maschenweite des Ausgangsrasters.

Verwendet man für die Berechnung der Anziehung von topographischen Massen als Eingabedaten einzig und allein digitale Geländemodelle, so tritt ein weiteres Problem auf: die tachymetrisch bestimmte Höhe der Gravimeterstation weicht vom Geländemodell mehr oder weniger stark ab.

Der von Forsberg gewählte Lösungsansatz war für das uns zur Verfügung stehende Modell nicht ausreichend. Er basiert auf der Überhöhung des Geländes. Diese muß folgende Forderungen erfüllen:

- · das überhöhte Modell muß durch den Aufpunkt P gehen,
- · die Überhöhung nimmt mit zunehmender Entfernung ab,
- · die Berechnung muß einfach sein.

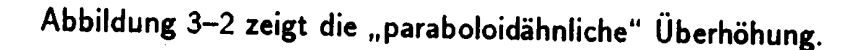

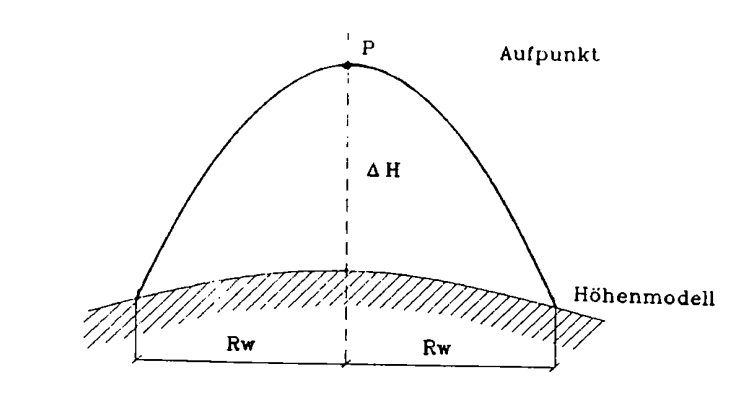

Abb. <sup>3</sup> - 2: Überhöhung des Geländes um den Aufpunkt

Erste Testrechnungen zeigten, daß die starre Festlegung des Wirkungsradius  $R_w$  der Überhöhung für ein stark kupiertes Gelände ungeeignetist. Eine bessere Lösung erhält man zweifelsohne, wenn der Radius  $R_w$  von der Differenz  $\Delta H$  zwischen der Aufpunkthöhe und der Höhe des Modells abhängig gemacht wird. Der empirische Zusammenhang zwischen  $R_{w}$  und  $\Delta H$  wurde durch unzählige Testrechnungen ermittelt und für alle Berechnungen dieser Arbeit verwendet.

## 4. Berechnungen

#### 4.1. Daten

Als Testgebiete für die folgenden Untersuchungen wurden zwei Datensätze ausgewählt: Datensatz "OSTALPENTRAVERSE" im Bereich

> $5150000 m \leq X \leq 5310000 m$  $0 m \le Y \le 74000 m$ .

Er enthält 1277 Schweredaten. (Die Koordinaten beziehen sich auf den Meridian M31 der österreichischen Landesvermessung.) Daraus resultiert eine mittlere Datendichte von ca. 1 Punkt/8 km". Die Punkthöhen liegen im Bereich von 420 *—* 2690 m.

Datensatz "NEBELSTEIN" im Bereich

 $5365000\,m \leq X \leq 5400000\,m$  $95\,000\,m \leq Y \leq 122\,000\,m$ . Er enthält 471 Schweredaten, das entspricht einer mittleren Datendichte von ca. 1 Punkt/ km°. Die Punkthöhen liegen im Bereich von 540 **—** 1060 m.

Zur Berechnung der topographischen Korrekturen wurde für die Innenzone das digitale Höhenmodell Österreichs im Raster 1 (347  $m \times 388 m$ ) und für die Fernzone ein über Österreich hinausreichendes Höhenmodell im Raster 4 (2780  $m \times 3100 \, m$ ) verwendet. Dieses Höhenmodell liegt im Bereich

$$
45^0 \leq \phi \leq 50^0
$$
  

$$
7^0 \leq \lambda \leq 20^0
$$

vor (Götze et al., 1980).

Für die Berechnungen von Abschnitt 4.3 wurde das digitale Dichtemodell Österreichs verwendet, welches im Raster 4 vorliegt (Walach, 1987).

#### 4.2. Vergleich der beiden Berechnungsmethoden

Für die Beurteilung der Leistungsfähigkeit des modifizierten Programms TC bei der Berechnung von topographischen Korrekturen wurden die nachfolgenden Vergleiche angestellt.

Abbildung 4-1 zeigt die Differenzen der topographischen Korrekturen für die beiden Berechnungsmethoden. lm Testgebiet Nebelstein beträgt die maximale Höhendifferenz 520 m. Nahezu alle Abweichungen sind kleiner als 0.5  $mgal$ . Die sehr gute Übereinstimmung für wenig bewegte Geländeformen wird zwangsläufig für alpine Gegenden, wie sie im Testgebiet Ostalpentraverse auftreten, nicht erreicht. Bemerkenswert ist, daß trotzdem mehr als 3/4 der Abweichungen unter 0.5 mgal liegen. Eine genauere Betrachtung des Diagramms zeigt auch, daß die Häufigkeit von größeren Abweichungen mit der topographischen Höhe zwar zunimmt. ein eindeutiger Trend aber nicht nicht zu bemerken ist. Die Abweichung einzelner Ausreißer beträgt bis zu 3.6 mgal und wird hauptsächlich durch eine zu geringe Auflösung des verwendeten Höhenmodells hervorgerufen. In den Tabellen 4-1 und 4—2 ist eine Statistik der Differenzen aufgeführt.

Eine weitere Untersuchung sollte klären, ob die Größe der Abweichungen der topographischen Korrekturen auf eine große Differenz  $\Delta H$  zwischen der Aufpunkthöhe und der aus dem Modell interpolierten Höhe (siehe Abb. 3-2) zurückzuführen ist. In der Abbildung 4–2 ist die Abweichung der topographischen Korrekturen als Funktion von  $\Delta H$  dargestellt. In beiden Diagrammen ist keine Korrelation zu erkennen.

| Differenz | Testgebiet      |            |
|-----------|-----------------|------------|
| [mgal]    | <b>Traverse</b> | Nebelstein |
| min.      | $-3.0$          | -0.3       |
| max.      | 3.6             | $1.0\,$    |
| mittl.    | 0.5             | $0.2\,$    |

Tabelle 4 - 1: Abweichungen der Berechnungsarten

| Differenz    | <b>Testgebiet</b> |                       |
|--------------|-------------------|-----------------------|
|              |                   | Traverse   Nebelstein |
| $< 0.5$ mgal | 79%               | 98%                   |
| $< 1.5$ mgal | 98%               | 100%                  |

Tabelle 4 - 2: Prozentsatz der Abweichungen der Berechnungsarten

ln den Abbildungen 4—3 bis 4—6 werden die Bouguer-Karten der beiden Berechnungsmethoden für die Testgebiete Ostalpentraverse und Nebelstein einander gegenübergestellt. Als Schichtenlinienabstand wurde  $1~mgal$  (Nebelstein) bzw.  $2~mgal$  (Ostalpentraverse) gewählt. Die Karten des Testgebiets Nebelstein sind beinahe ident. Der Schichtenlinienplot des Testgebiets Ostalpentraverse zeigt ebenfalls nur geringe Differenzen. Die globalen Strukturen sind auch hier ident, selbst lokale Strukturen bleiben in beiden Abbildungen erhalten.

#### 4.3. Berechnung von Bougueranomalien mit variablem Dichteansatz

Die Auswirkung der Berechnung von Bougueranomalien mit variablem Dichteansatz wird in den Abbildungen 4-7 bis 4—9 dargestellt. Dieser Ansatz bewirkt für das Testgebiet Nebelstein eine beinahe konstante Verkleinerung der Bougueranomalien um 1 mgal. Im Testgebiet Ostalpentraverse kommt es zur starken Ausprägung lokaler Strukturen. Genaue Untersuchungen in diese Richtung sind geplant.

## 5. Schlußfolgerungen

In Hinblick auf den Darstellungsmaßstab einer Bouguerkarte von ganz Österreich können aufgrund der vorliegenden Untersuchungen keine offensichtlichen Differenzen zwischen den erwähnten Berechnungsmethoden festgestellt werden. Die Verwendung von digitalen Geländemodellen höherer Auflösung läßt für die Zukunft noch bessere Ergebnisse erwarten. Die Fortsetzung der Untersuchungen ist geplant.

### Dank

Die Autoren danken Frau Ruth Hödl sehr herzlich für die Schreibarbeit, die sie in sehr engagierter Weise durchführte. Dank gilt auch Herrn Dipl.-Ing. Christoph Meyer, der die Abbildungen der Abschnitte 2 und 3 in liebevoller Weise gestaltet hat.

### Literatur

Ehrismann, W. und O. Lettau (1971): Topographische Reduktion von Schweremessungen in der näheren und weiteren Stationsumgebung mit Digitalrechnern. ln: Arch.Met.Geoph.Biokl., Ser. A, 20, pp 383-396.

Forsberg, R. (1984): A Study of Terrain Reductions, Density Anomalies and Geophysical Inversion Methods in Gravity Field Modelling. Report No. 355, Dept. of Geodetic Science, Ohio State University.

Götze, H.J., O. Rosenbach und P. Steinhauser (1980): Die Bestimmung der mittleren Geländehöhen im Hochgebirge für die topographische Reduktion von Schweremessungen. Mitteilung der Zentralanstalt für Meteorologie und Geodynamik, Nr. 245, Wien.

Jung, K. (1961): Schwerkraftverfahren in der Angewandten Geophysik. Leipzig, pp 73-77.

Kraiger, G. (1987): Untersuchungen zur Prädiktion nach kleinsten Quadraten mittels empirischer Kovarianzfunktionen unter besonderer Beachtung des Krümmungsparameters. Mitteilungen der geodätischen Institute der Technischen Universiät Graz, Folge 53.

Meurers, B. (1988): Verbesserung der topographischen Korrektur durch numerische lntegration und bikubische Spline-lnterpolation. In: Mitteilungen der Zentralanstalt für Meteorologie und Geodynamik, Nr. 323, Wien, pp. 99—110.

Militzer, H. und F. Weber (1984): Lehrbuch der Angewandten Geophysik. Springer Verlag, Wien, pp. 25—26.

Walach, G. (1987): A Digital Model of Surface Rock Densities of Austria and the Alpine Realm. In: The Gravity Field in Austria. Edited by the Austrian Geodetic Commission, Neue Folge, Band IV, Graz, pp. 3—9.

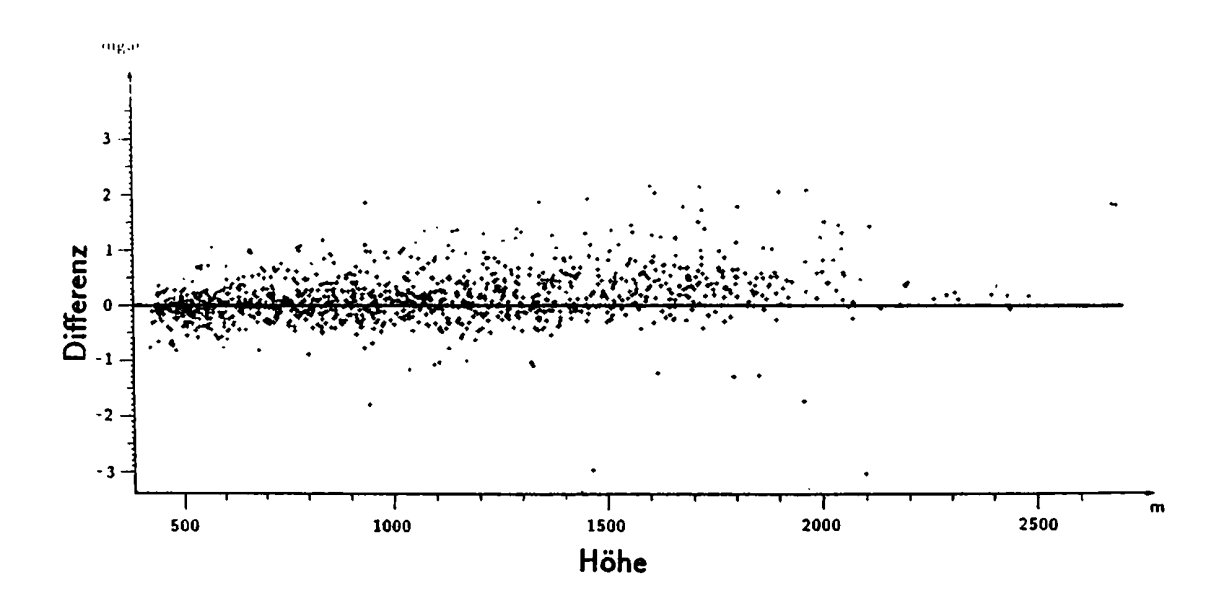

. . Testgebiet: Nebelst

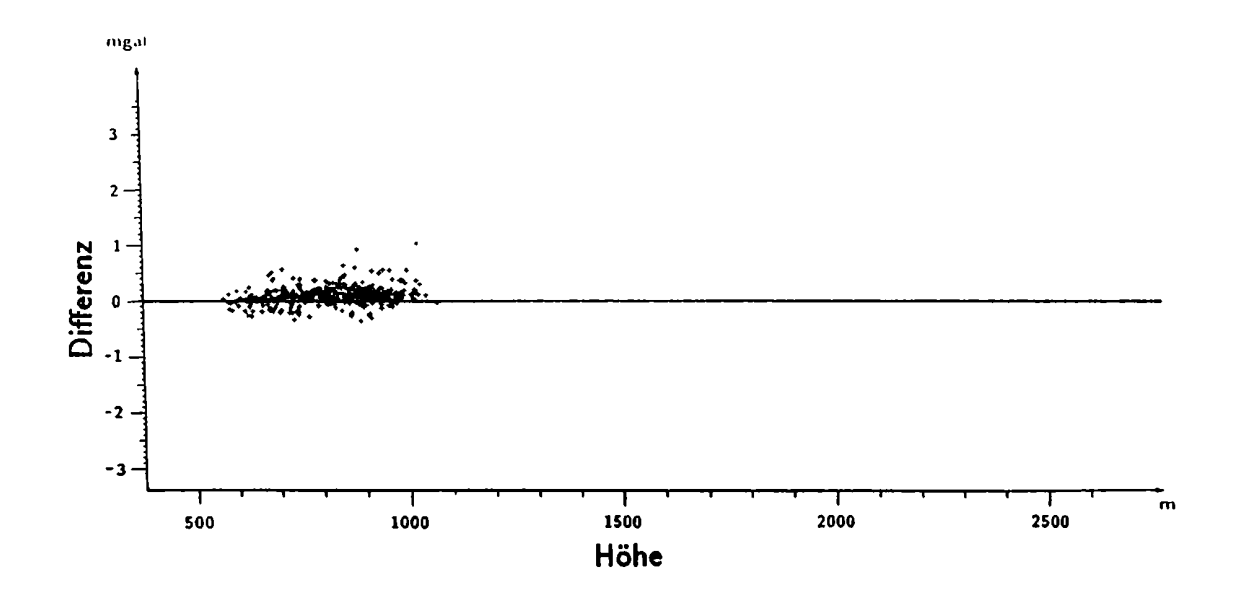

Abb. 4 *—* 1: Differenz der topographischen Korrekturen

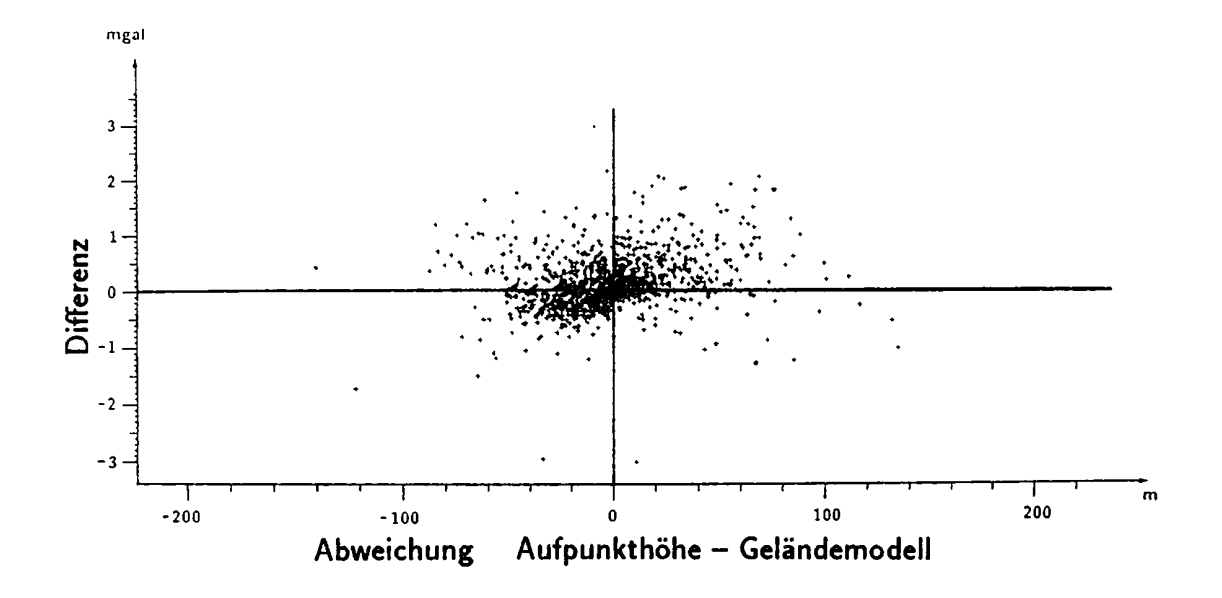

## Testgebiet: Nebelstein

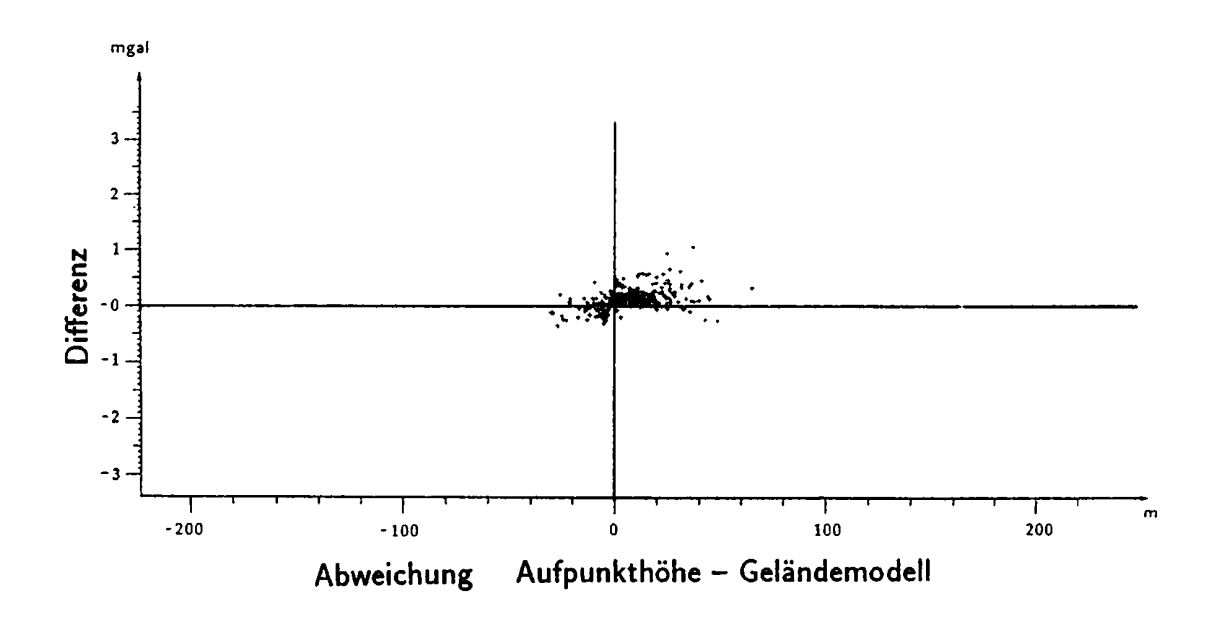

Korrelation: Differenz der topographischen Korrekturen -Abb.  $4 - 2$ : Abweichungen der Aufpunkthöhe vom Geländemodell

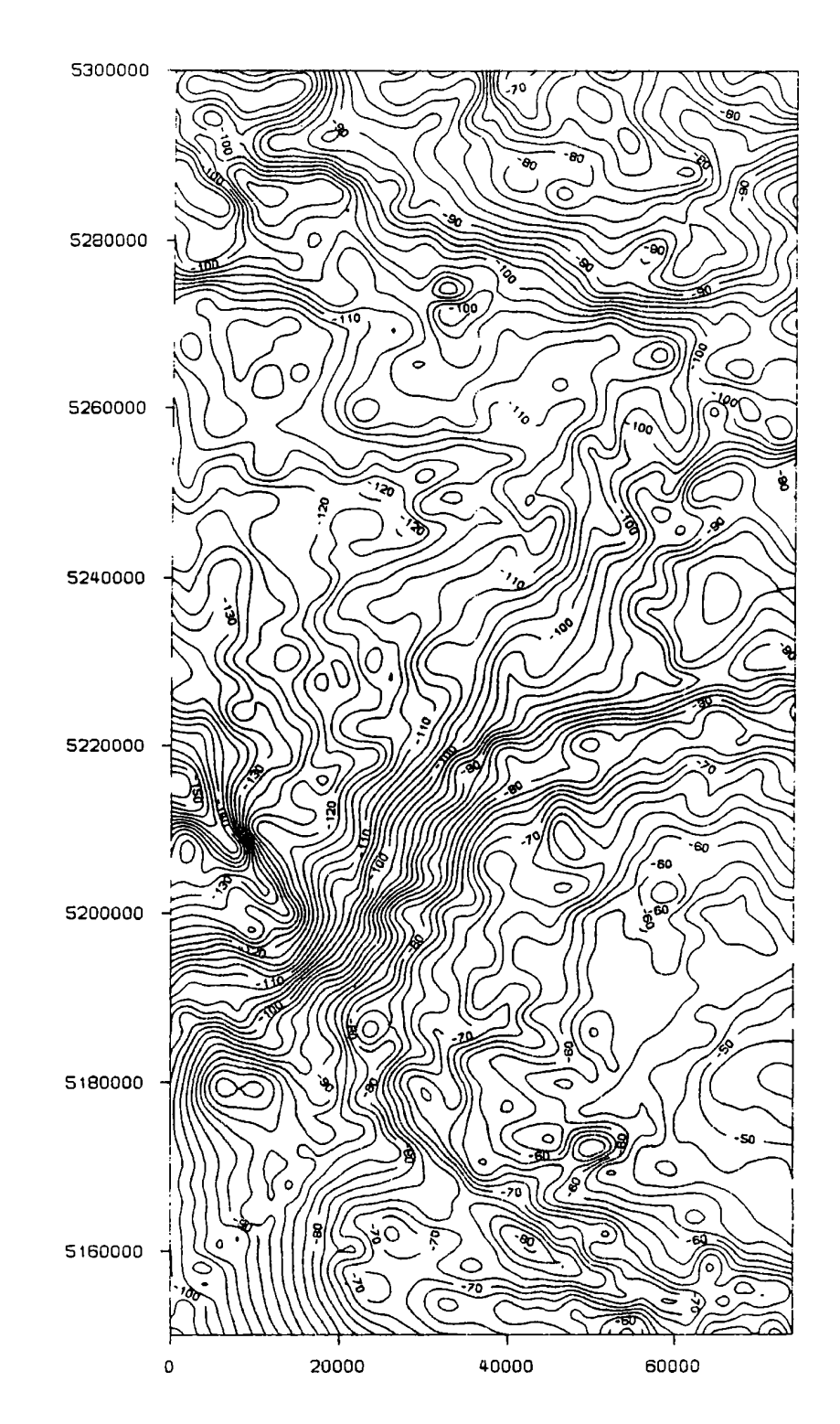

Abb.  $4 - 3$ : Bougueranomalie - herkömmliche Methode Rasterabstand  $\Delta r = 2000 \, m$ 

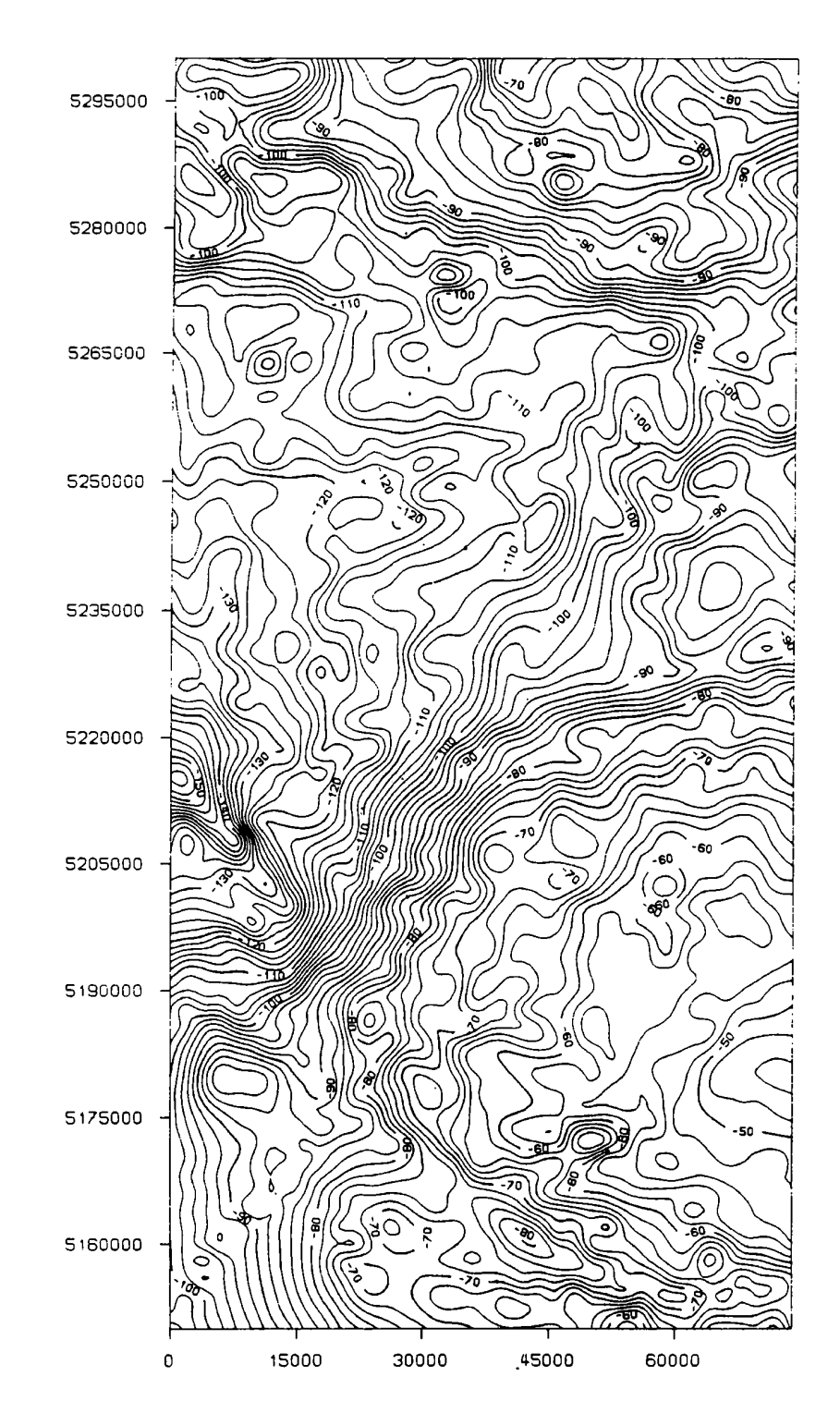

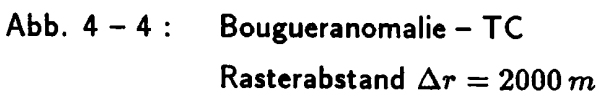

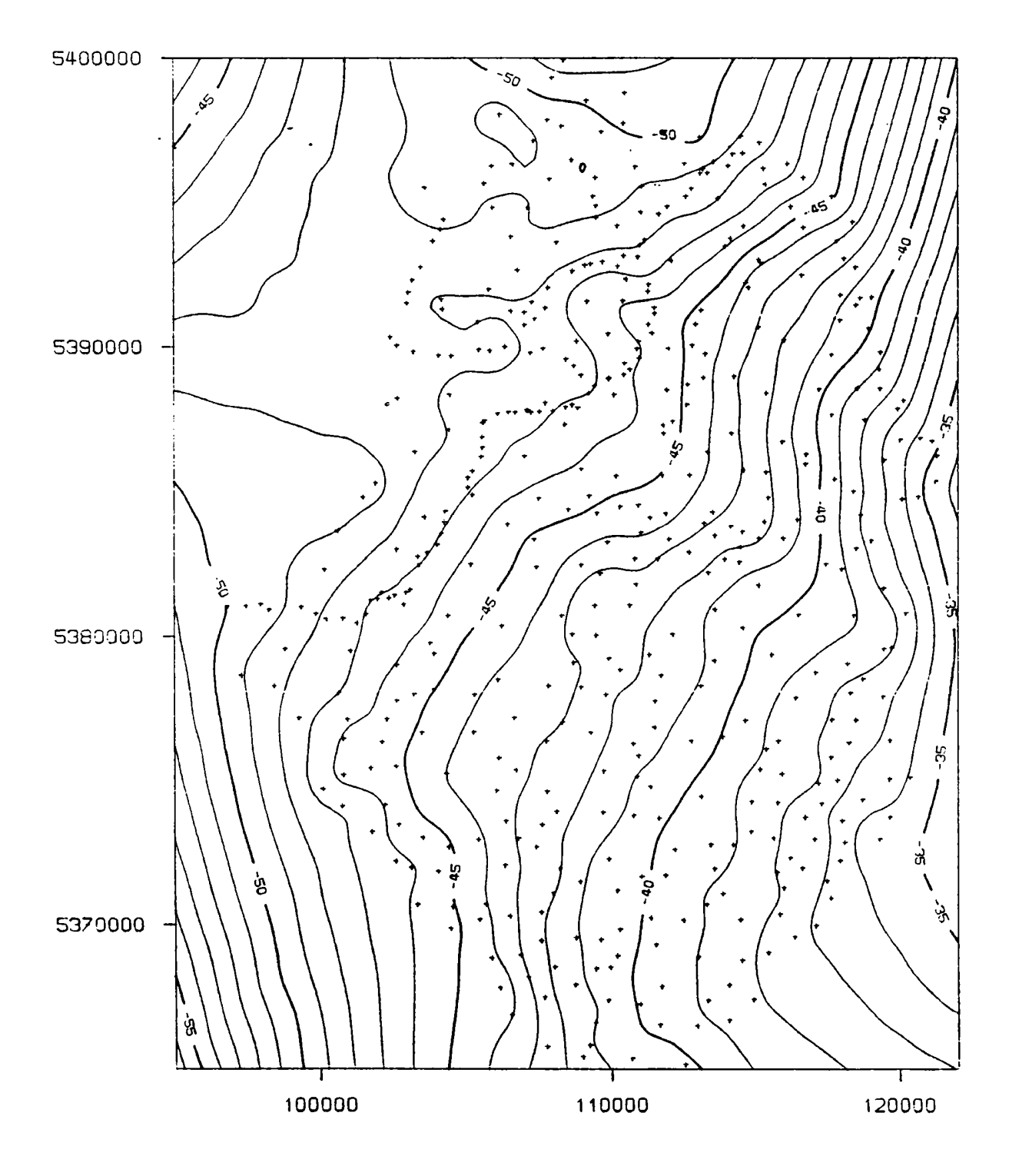

# Testgebiet: Nebelstein

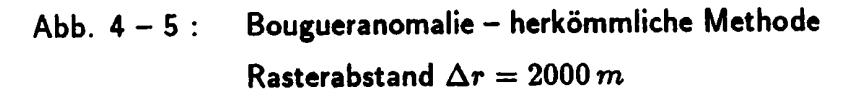

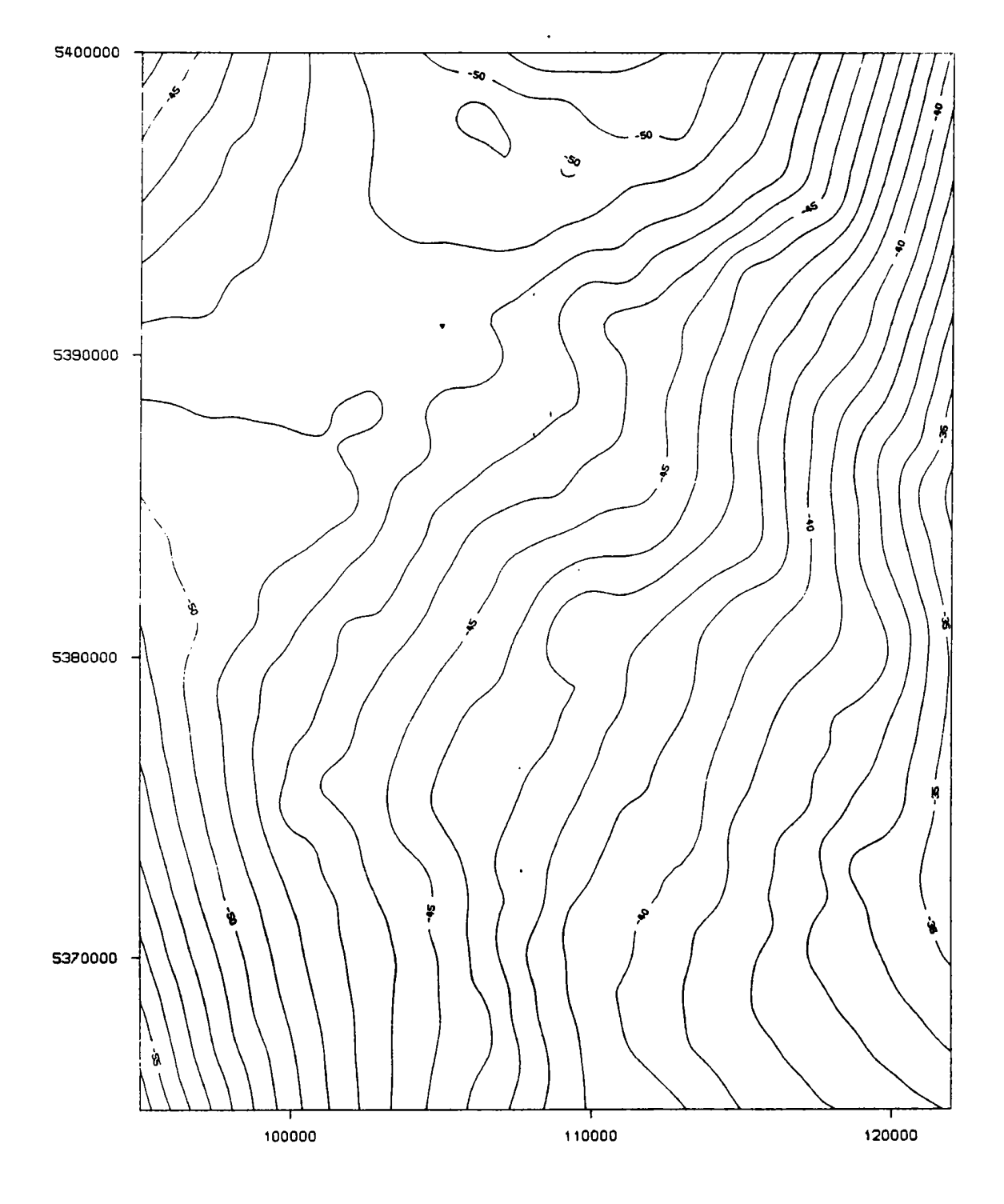

# Testgebiet: Nebelstein

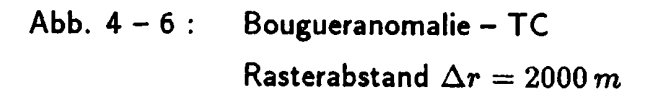

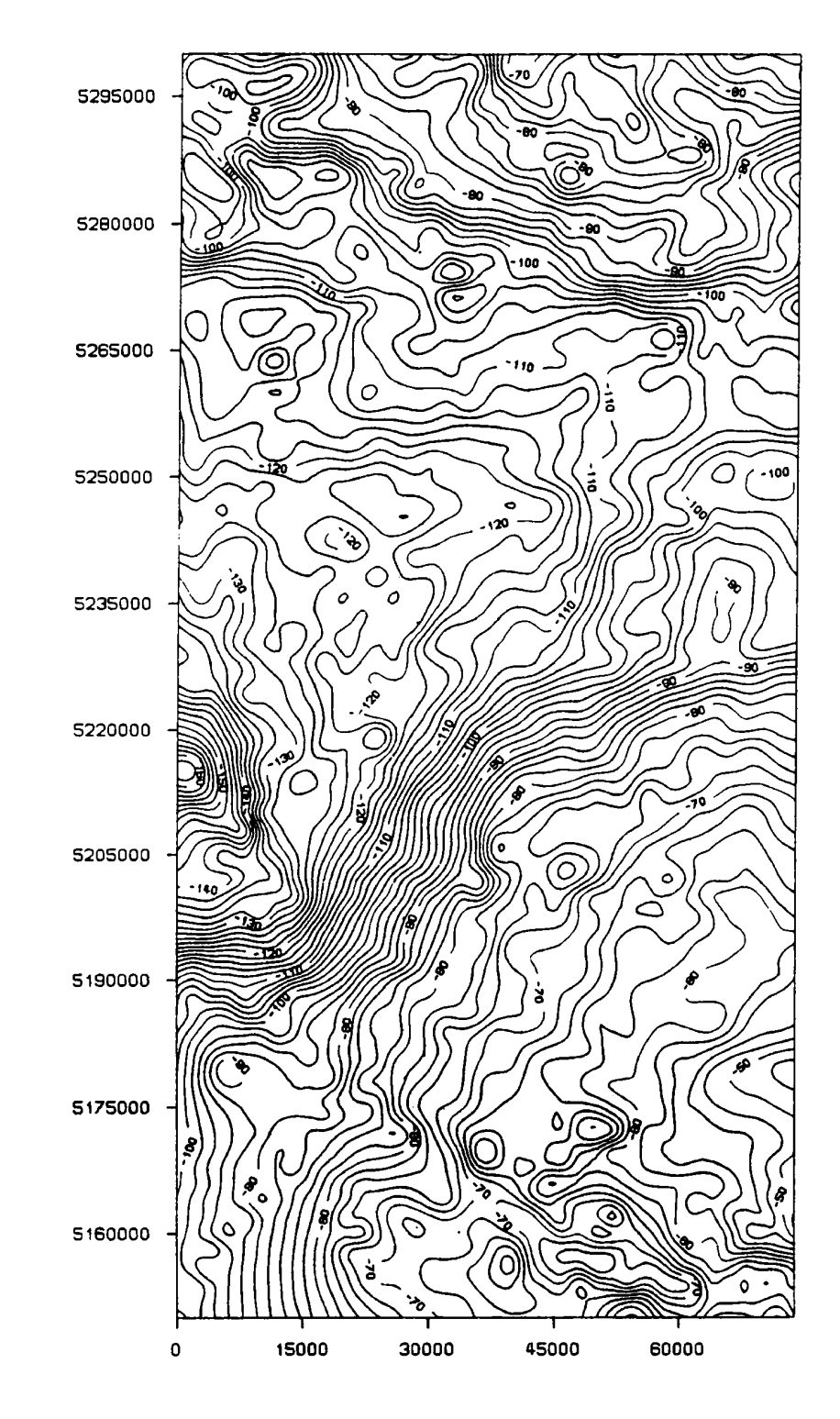

Abb.  $4 - 7$ : Bougueranomalie - TC, variable Dichte Rasterabstand  $\Delta r = 2000 \, m$ 

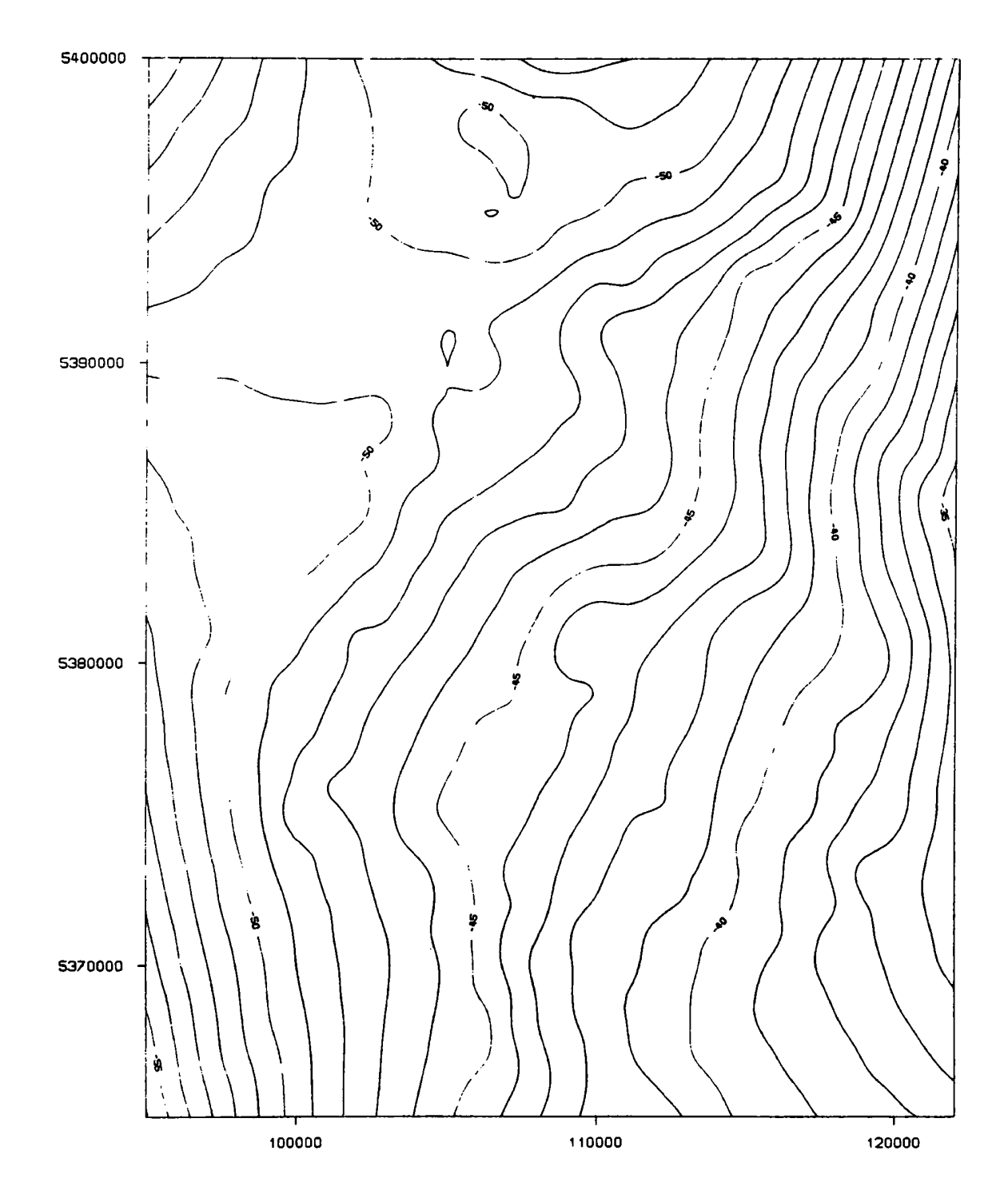

# Testgebiet: Nebelstein

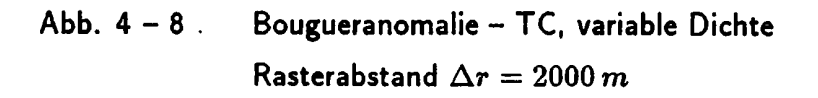

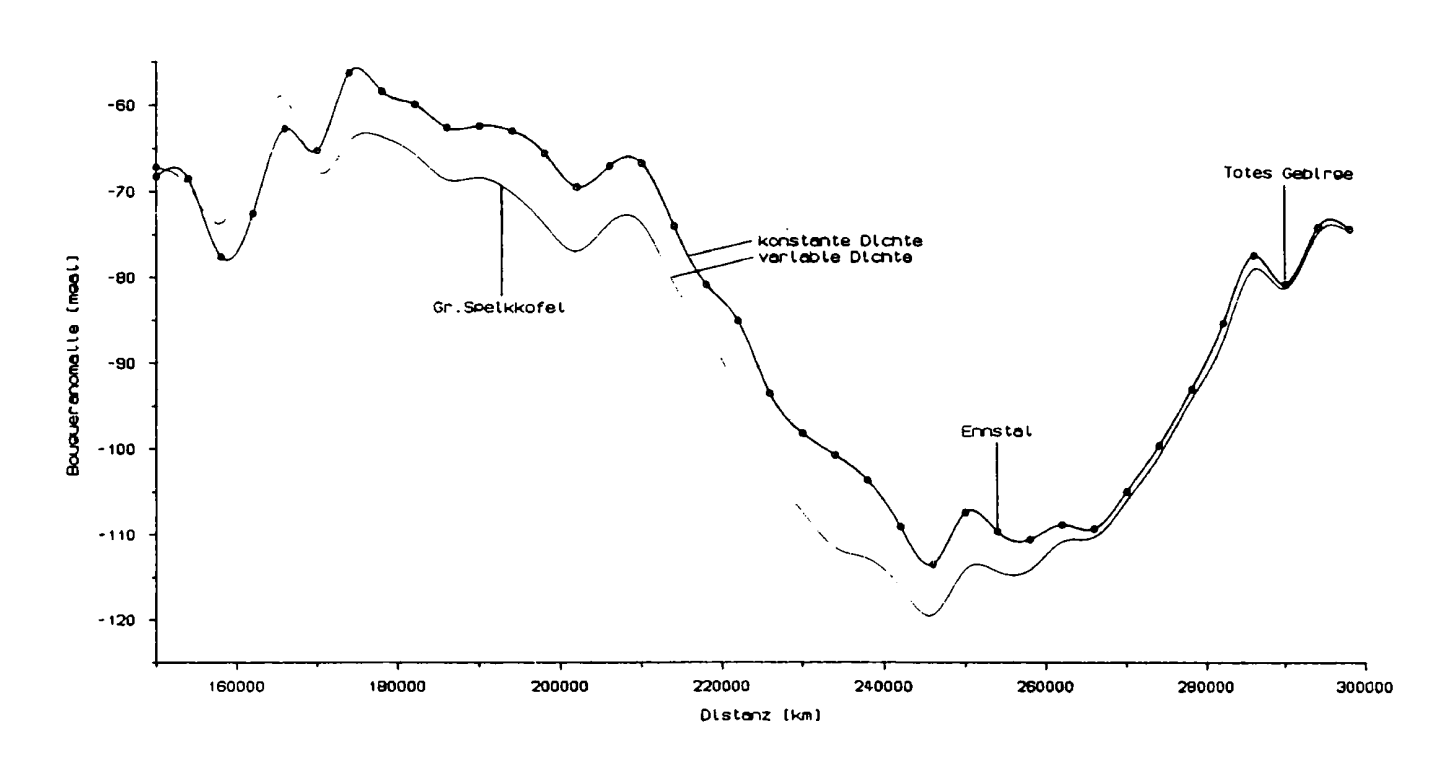

Profile der Bougueranomalien - TC Abb.  $4 - 9$ :  $(y = 45000 m)$